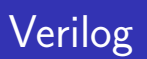

#### Radek Pelánek and Šimon Řeřucha

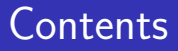

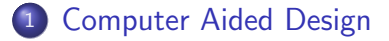

#### <sup>2</sup> [Basic Syntax](#page-7-0)

<sup>3</sup> [Gate Level Modeling](#page-20-0)

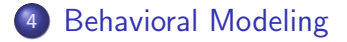

## Computer Aided Design

#### <span id="page-2-0"></span>**Fiaure 1. Ouartus II Desian Flow**

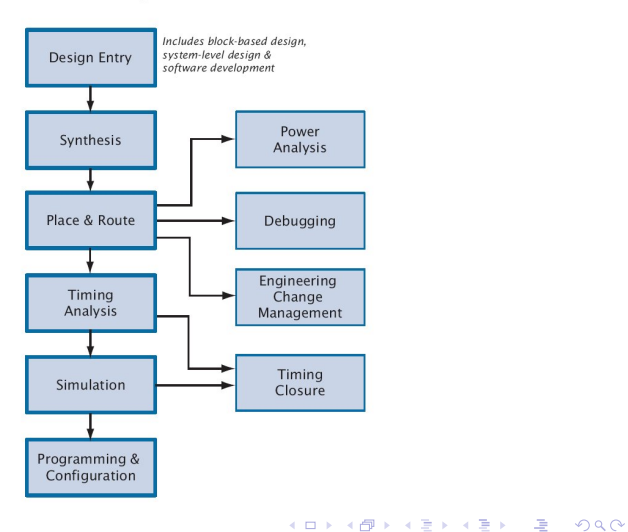

# Hardware Description Languages (HDL)

- Verilog "C like"
- VHDL (VHSIC hardware description language) "Pascal like"
- many others (less supported), e.g. AHDL (Altera HDL)

# Specification, Simulation, Synthesis

Aims of hardware description languages (HDLs)

- $\bullet$  Specification original aim of HDLs
- $\bullet$  Simulation i.e. executable specifications
- $\bullet$  Synthesis later added

Note: not everything what can be specified can be synthetized

# Structural vs Behavioral Modeling

- **o** structural modeling
	- **•** functionality and structure of the circuit
	- call out the specific hardware
- **o** behavioral modeling
	- only the functionality, no structure
	- synthesis tool creates correct logic

#### Levels of Abstraction

Verilog can be used at four levels of abstraction:

algorithmic level like C code with if, case, loop statements register transfer level registers connected by boolean equations gate level interconnected by and, nor, etc. switch level MOS trasistors inside gates

# Verilog Tutorials

Many tutorials available on-line, see e.g.,

- Introduction to Verilog (Peter M. Nyasulu)
- Verilog Tutorial (Deepak Kumar Tala)

<span id="page-7-0"></span>This presentation: main ideas and principles (not a technical documentation)

## **Example**

```
module toplevel(clock,reset,flop1);
input clock;
input reset;
output flop1;
reg flop1;
reg flop2;
 always @(posedge reset or posedge clock)
if (reset)
  begin
    flop1 \leq 0;
    flop2 \leq 1;
  end
else
  begin
    flop1 <= flop2;
    flop2 <= flop1;
  end
endmodule
```
## Lexical Conventions

Similar to C programming language:

- $\bullet$  white space just a separator
- **o** case sensitive; keywords are lower case
- identifiers start with alphabetic or underscore character, may contain numbers
- comments: /\* multiline \*/ // singleline

# Numbers

- sized (default 32)
- radix: binary (b), octal (o), decimal (d), hexadecimal (h) (default decimal)
- syntax: [size]' [radix] [value]
- underscore may be used for readability
- real numbers: decimal ([value].[value]) or scientific notation ([mantissa]E[exponent])
- **•** negative numbers: minus sign before the size; internally represented in 2s complement

K ロ ▶ K @ ▶ K 할 > K 할 > 1 할 > 1 ⊙ Q Q ^

#### Numbers: Examples

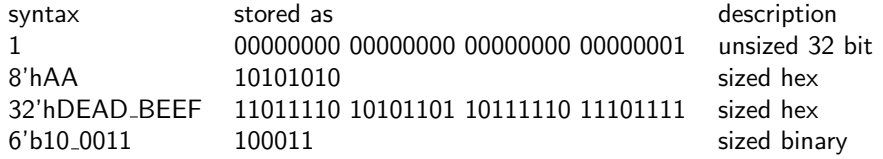

#### **Operators**

Similar to C programming language, priorities usuall (see documentation):

- arithmetics:  $+$ ,  $-$ ,  $*$ ,  $/$ ,  $\%$ , ...
- $\bullet$  relational:  $\lt$ ,  $\gt$ ,  $==$ , ...
- $\bullet$  logical:  $!, \&\&, ||$
- bit operators:  $-$ ,  $\&$ ,  $|$ , ...
- reduction operators (unary):  $\&$ ,  $\vert$ , ...
- $\bullet$  conditional: ? :
- concatenation  $({}, )$ , shift operators  $(<, >>)$

# Four Valued Logic

- $\bullet$  0
- $\bullet$  1
- $\bullet$  z the high impedance output of tri-state gate; a real electrical effect
- $\bullet$  x unknown; not a real value, used in simulator as a debuging aid

# Data Types

- $\bullet$  nets structural connections between components
	- $\bullet$  wire interconnecting wire, no special function
	- $\bullet$  tri0, tri1, trireg, supply0, ...
- $\bullet$  registers represent variables used to store data; it does not represent a physical (hardware) register
	- reg unsigned variable
	- $\bullet$  integer signed var 32 bits
	- $\bullet$  real double precision floating point

#### Bus Declarations

- Syntax: data-type[MSB:LSB] name;
- **•** Examples:
	- $\bullet$  wire  $[15:0]$  in, out;
	- $\bullet$  reg  $[7:0]$  tmp;

# Modules

- $\bullet$  modules building blocks
- design hierarchy instantiating modules in other modules
- in Quartus you can mix verilog modules with other modules specified in other formalisms (schematic, VHDL, ...)

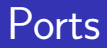

- **•** communication between module and its environment
- all but top-level modules have ports
- **•** ports can be associated by order or names
- port types: input, output, inout
- **o** ports are by default wire

## Module Structure

module modulename(portlist); port declarations datatype declarations circuit functionality timing specification endmodule

timing specification is for simulation

#### Parameterized Modules

```
module shift_n(it, out);
  input [7:0] it; output[7:0] out;
  parameter n = 2; // default value
  assign out = (it \leq x);
endmodule
```

```
//instantiations
wire [7:0] in1, out1, out2;
shift_n shft2(in1, ou1);
shift_n #(3) shift3(in1, ou2);
```
#### Gate Primitives

- $\bullet$  and, nand, or, nor, xor, xnor n-input gates
- examples:

```
and u1(out, in1, in2);xor (out, in1, in2, in3);
```
<span id="page-20-0"></span>**•** names not mandatory

K ロ > K 레 > K 플 > K 플 > 『 콜 → 이익C\*

#### Gate Primitives: Example

```
module myxor(input a, b, output x)
and g1(p1, a, b),
    g2(p2,  a, b);or (x, p1, p2);
endmodule
```
### Continuous Assignment: Example

- abstractly models combinatorial hardware driving values onto nets
- syntax: assign lhs = rhs;
- always active, if any input changes, the assign statement is reevaluated

K ロ > K 레 > K 플 > K 플 > 『 콜 → 이익C\*

#### Continuous Assignment: Example

module fullAdder(input a, b, cin, output s, cout) assign  $s = a \hat{b} \hat{c} \sin$ , cout =  $(a & b)$  |  $(b & cin)$  |  $(a & cin)$ ; endmodule

# Procedural Blocks

#### initial block

- evaluated at the beginning of simulation
- variable initialization
- not supported for synthesis

#### always block

- continuously evaluated
- all always block in a module execute simultaneously

<span id="page-24-0"></span>blocks of statements: begin, end keywords

# **Waiting**

- **o** delay: #delay
- event control: @(list of events); statement is executed only after one specified events occur; events are: change of variable, posedge, negedge
- wait: wait (condition); waits until the condition evaluates to true

## **Example**

```
module up_counter(out, enable, clk, reset)
 output [7:0] out;
 input enable, clk, reset;
 reg [7:0] out;
 always @(posedge clk)
  if (reset)
    out \leq 8^{\circ}b0 ;
  else if (enable)
    out \leq out + 1;
endmodule
```
# Procedural Assignments

- blocking  $(=)$ 
	- sequential evaluation
	- use for combinatorial procedures
- non-blocking  $(<=)$ 
	- parallel evaluation
	- assignment done after all right hand sides evaluated
	- use for always @(posedge clk) ... type procedures

Do not mix  $=$  and  $\leq$  = in one block.

# Conditional Statement, Loops

Very similar to C programming language:

- **o** if ... else
- for
- while
- **o** forever
- o repeat

#### Case Statement

- **o** case: mutlipath branch, comparison to constant
- o default block
- casex, casez variants: may include z, x, ? in constant (don't cares)

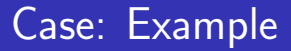

```
always @(a or b or c or d or sel)
  begin
    case (sel)
      2'b00: mux_out = a;
      2'b01: mux_out = b;
      2'b10: mux_out = c;
      2'b11: mux_out = d;
    endcase
```
K ロ > K 레 > K 플 > K 플 > 『 콜 → ① Q ①

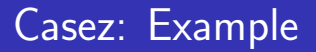

casez (d)  $3'$ b1??: b = 2'b11;  $3'$ b01?: b = 2'b10; default:  $b = 2'b00$ ; endcase

## Other Features

- **•** functions
- $\bullet$  tasks ( $\sim$  procedures in programing languages)